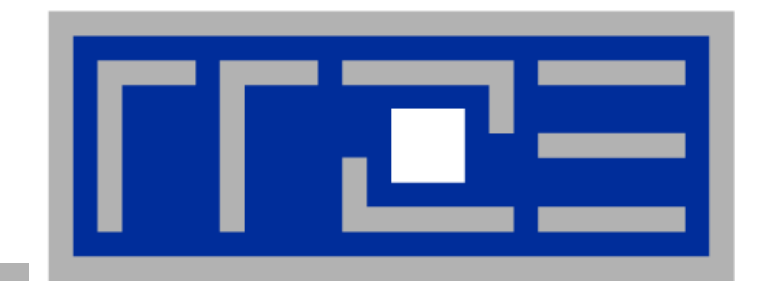

# **Shared-memory parallel processin g with OpenMP**

**Introduction to OpenMP: Basics**

Prof. Dr. G. Wellein<sup>(a,b)</sup>, Dr. G. Hager<sup>(a)</sup>, J. Habich<sup>(a)</sup>

<sup>(a)</sup>HPC Services – Regionales Rechenzentrum Erlangen (b)Department für Informatik

University Erlangen-Nürnberg, Sommersemester 2011

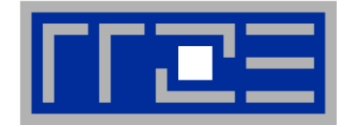

- τ **"Easy", incremental and portable parallel programming of sharedmemory p com puters: O penMP**
- τ **Standardized set of compiler directives & library functions: http://www.openmp.org/**
	- FORTRAN, C and C++ interfaces are defined
	- Supported by most/all commercial compilers, GNU starting with 4.2
	- Few free tools are available
- **OpenMP program can be written to compile and execute on a singleprocessor machine just by ignoring the directives**
	- API calls must be masked out though
	- Supports data parallelism
- T. R.Chandra, L. Dagum, D. Kohr, D. Maydan, J. McDonald, R. Menon: Parallel programming in OpenMP. Academic Press, San Diego, USA, 2000, ISBN 1-55860-671-8
- T. B. Chapman, G. Jost, R. v. d. Pas: Using OpenMP.MIT Press, 2007, ISBN 978- 0262533027

June 16, 2011 PTfS 2011

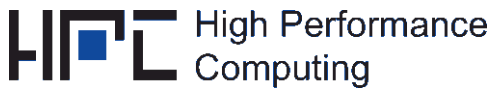

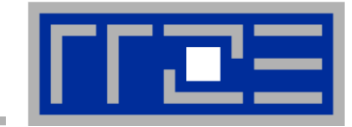

# **Central concept of OpenMP programming: Threads**

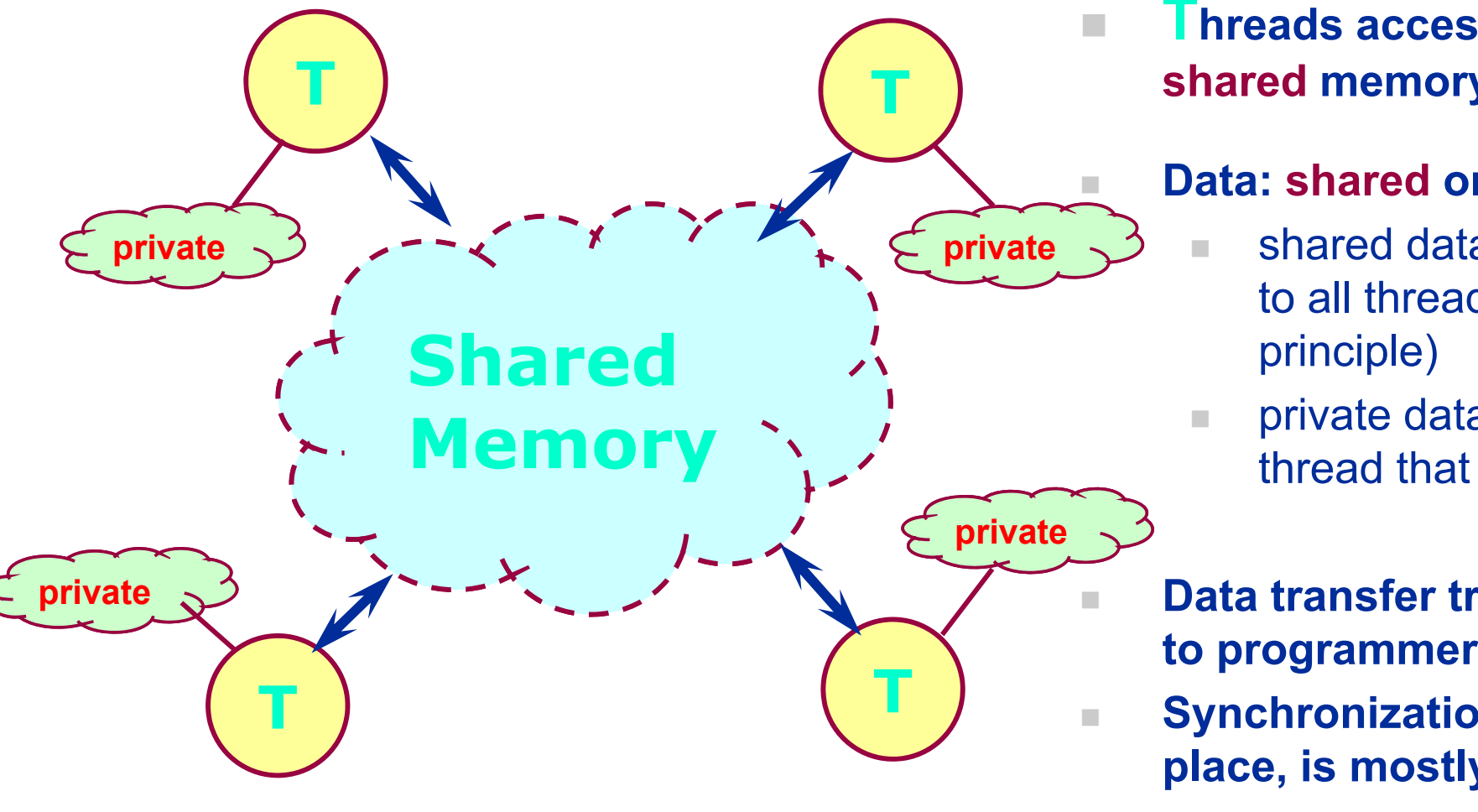

**Threads access globally shared memory**

### **Data: shared or private**

- shared data available to all threads (in principle)
- private data only to thread that owns it
- **Data transfer transparent**
- **Synchronization takes place is mostly implicit place,**
- ٠ **Tailored to data parallel execution**

Other threading libs. Available, e.g. pthreads

June 16, 2011 PTfS 2011

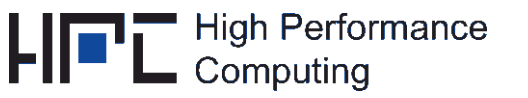

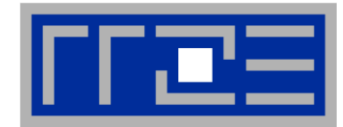

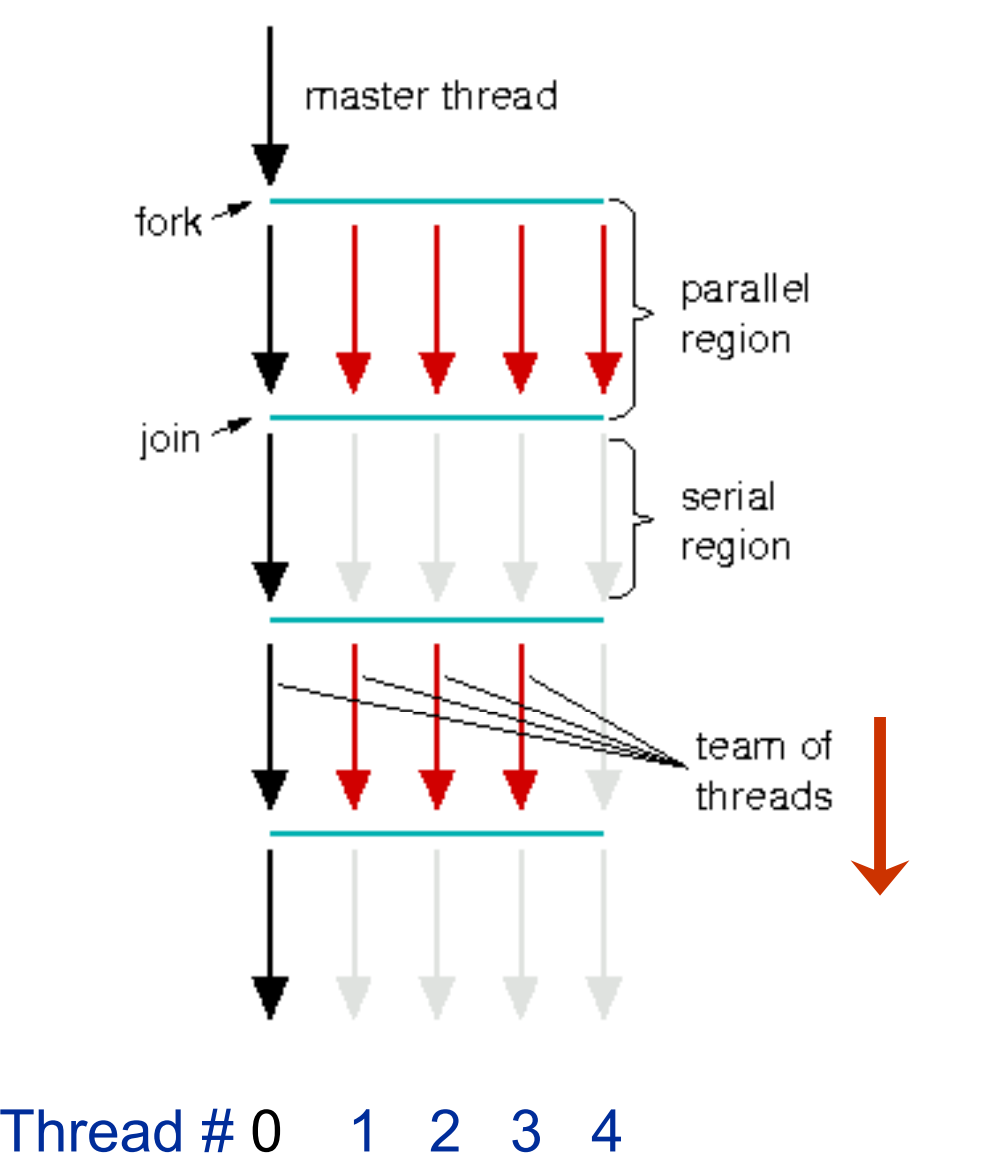

- ш **Program start: only master thread runs**
- $\mathbb{R}^n$  **Parallel region: team of threads i t d ("f k") is genera e ("fork")**
- $\overline{\phantom{a}}$  **Synchronize when leaving parallel region ( join ) "join "**
- $\mathcal{C}$  **Only master executes sequential part**
	- τ worker threads usually sleep
- $\mathbb{R}^2$  **task and data distribution possible via directives**
- $\mathcal{L}_{\mathcal{A}}$  **Usually optimal:** 
	- **1 thread per processor**

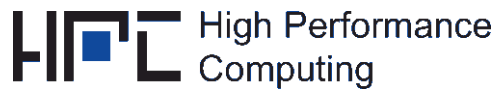

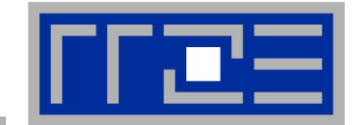

# **Each directive starts with sentinel in column 1:**

- fixed source: !\$OMP or C\$OMP or \*\$OMP
- free source: !\$OMP

**followed by a directive and, optionally, clauses.** 

- **If OpenMP is not enabled by compiler enabled** Æ **redundant comment**
- **Access to OpenMP library calls:**
	- Use include file (omp\_lib.h) for API call prototypes (or Fortran 90 module omp lib if available)
	- Perform conditional compilation of lines starting with !\$ or C\$ or \*  $*$ \$ to ensure compatibility with sequential execution

**Example:**

**myid 0 = 0!\$ myid = omp\_get\_thread\_num() numthreads = 1!\$ numthreads = omp\_get\_num\_threads()**

П **Intel compiler: -openmp openmp**

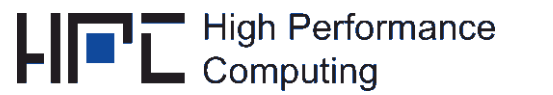

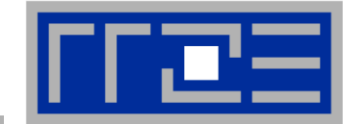

- $\mathbb{R}^n$ **Include file: #include <omp.h>**
- П **Compiler directive:**

**#pragma omp [directive [clause ...]] structured block** 

- **Conditional compilation: Compiler's OpenMP switch sets preprocessor macro (-D\_OPENMP )**
	- **#ifd f OPENMP e \_OPENMP**
		- **... do somethin g**

### **#endif**

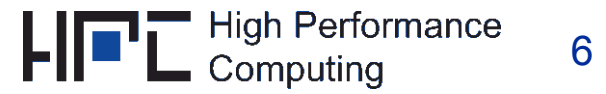

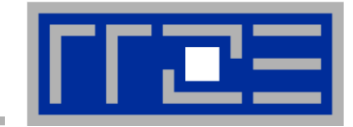

**#pragma omp parallel**

### **structured block**

- Makes the structured block a parallel region: All code executed between start and end of this region is executed by all threads.
- This includes subroutine calls within the region (unless explicitly sequentialized)
- Local variables inside the block are automatically private to each thread
- **END PARALLEL directive is required in Fortran to define in boundaries of parallel region**

```
use omp_lib
   …!$OMP PARALLEL  
  call work(omp_get_thread_num(), omp_get_num_threads()
)
!$OMP END PARALLEL
```
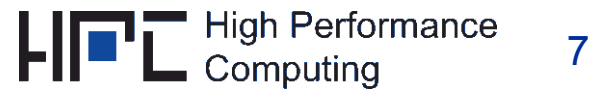

# **Introduction to OpenMP: Data scoping – shared vs. private**

- **Remember the OpenMP memory model? Within a parallel region, data can either be**
- Г **private to each executing thread**  $\rightarrow$  each thread has its own local copy of data **or be**
- **shared between threads**
	- $\rightarrow$  there is only one instance of data available to all threads
	- → this does not mean that the instance is always visible to all threads!
- П **OMP clause specifies scope of variables:**
	- Default: shared
	- **Specify private variables in a parallel region:**

**#pragma omp parallel private(var1, tmp)**

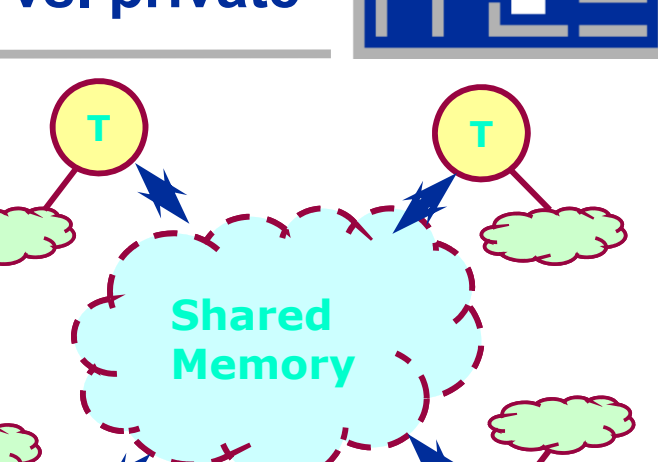

**T**

**T**

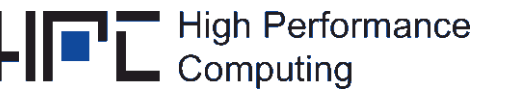

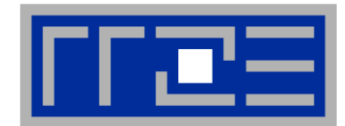

- **Default: All data in a parallel region is shared**
- **This includes global data (global/static variables, C++ class variables)**

#### Г **Exceptions:**

1.Local data within enclosed function calls are private (Note: Inlining must be treated correctly by compiler!) unless declared  $\texttt{static}$ 

- 2.Loop variables of parallel ("sliced") loops are private (cf. workshare constructs)
- **Due to stack size limits it may be necessary to make large arrays static**
	- **This presupposes it is safe to do so!**
	- **If not: make data dynamically allocated**
	- As of OpenMP 3.0: **OMP\_STACKSIZE** may be set at run time (increase threadspecific stack size):
		- **\$ setenv OMP\_STACKSIZE 100M**

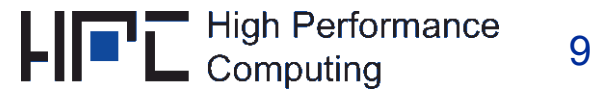

### **Introduction to OpenMP: Data scoping**

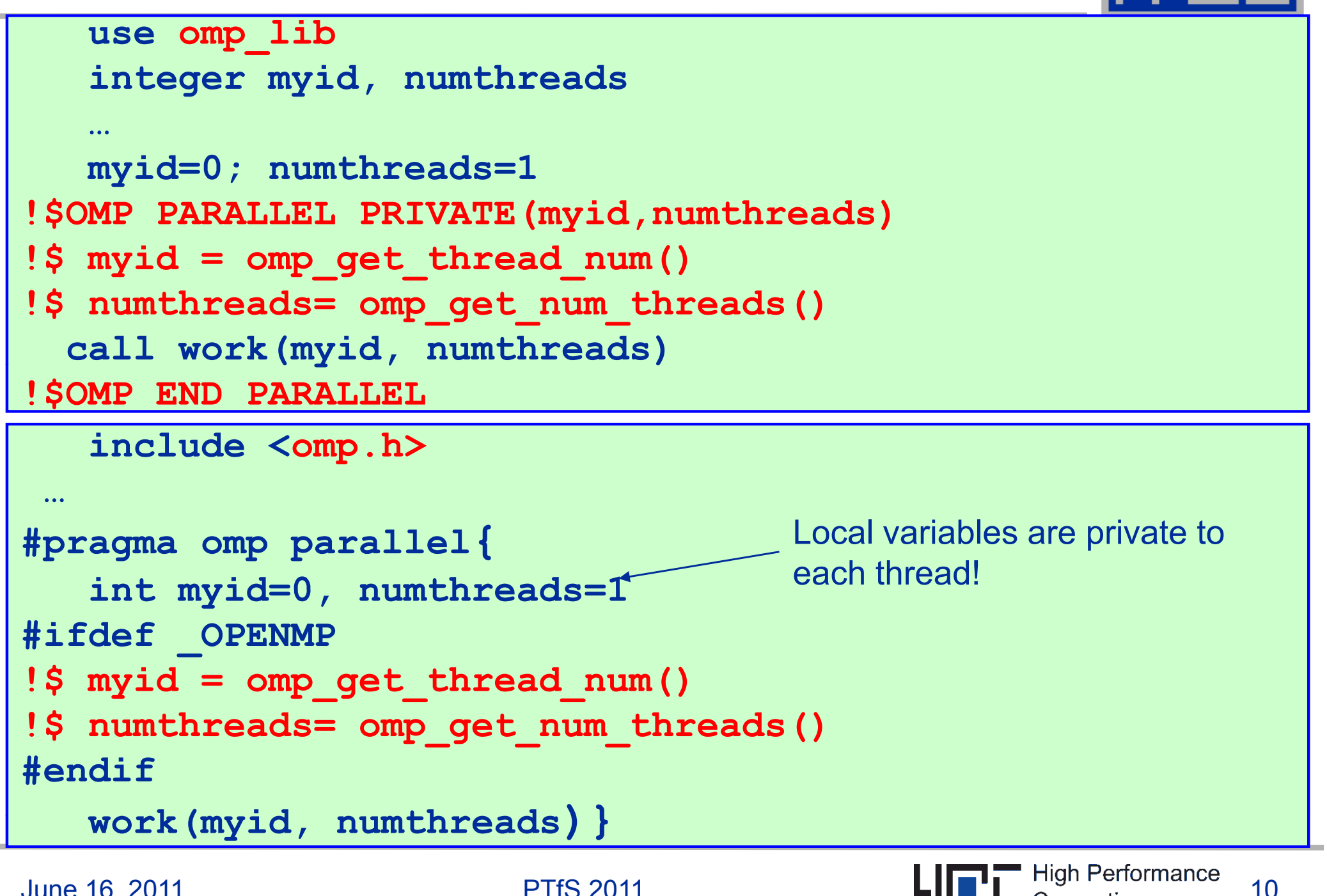

Computina

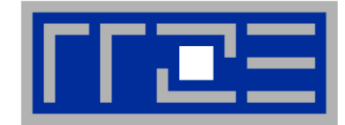

**Beware side effects of data scoping:**

**Incorrect shared attribute may lead to race conditions and/or performance issues ("false sharing").**

- Use verification tools
- See later
- **Scoping of local function data and global data**
	- $\blacksquare$  is not (hereby) changed
	- compiler cannot be assumed to have knowledge
- П **Recommendation: Use**

**#pragma omp parallel default(none)**

**to not overlook anything – the compiler will then complain about every variable that has no explicit scoping attribute**

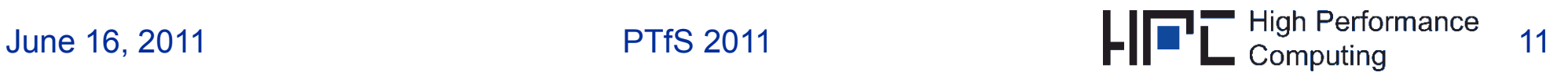

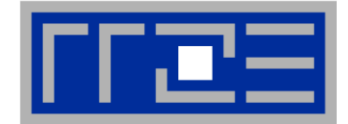

- **What if initialization of privatized variables is required?**
	- **FIRSTPRIVATE (var)** clause for setting each private copy to the previous global value
- **What if value of last iteration is needed after the loop?**
	- **LASTPRIVATE( var )**

 $var$  is updated by the thread that computes

- **the sequentially last iteration (on** do **or** for **loops)**
- **the last section**

П **What if <sup>a</sup> global (or COMMON) variable needs to be privatized?**

- **THREADPRIVATE / COPYIN**
- **cf.** standards documents

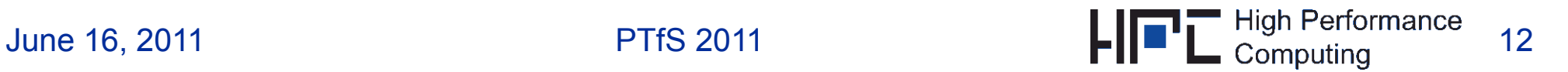

### **Introduction to OpenMP: Compile and run**

- **Compiler must be instructed to recognize OpenMP directives (Intel compiler: -openmp)**
- **Number of threads: Determined by shell variable OMP\_NUM\_THREADS**

```
$ export OMP_NUM_THREADS=4
```

```
$ ./a.out
```
#### П **More environment variables available: environment**

- Loop scheduling: Determined by shell variable **OMP\_SCHEDULE**, if the "runtime" schedule type is specified in the source code
- Stacksize: **OMP\_STACKSIZE**
- Dynamic adjustment of threads: **OMP\_DYNAMIC**
- П **Executable should be able to run with any number of threads!**
- **Thread pinning & core/thread affinity via LIKWID**

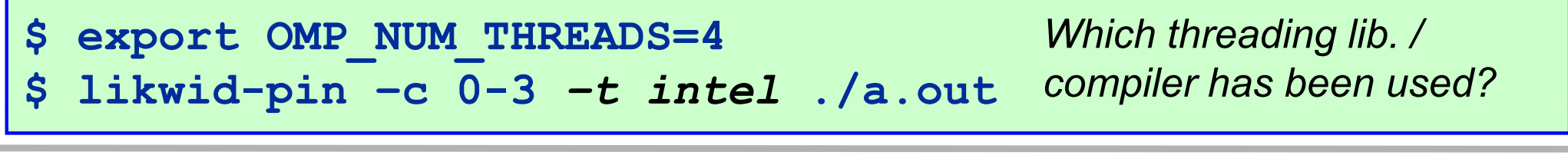

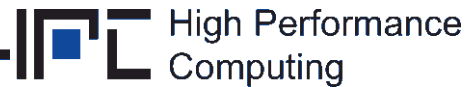

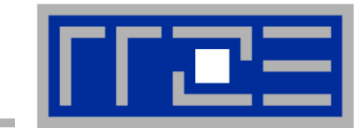

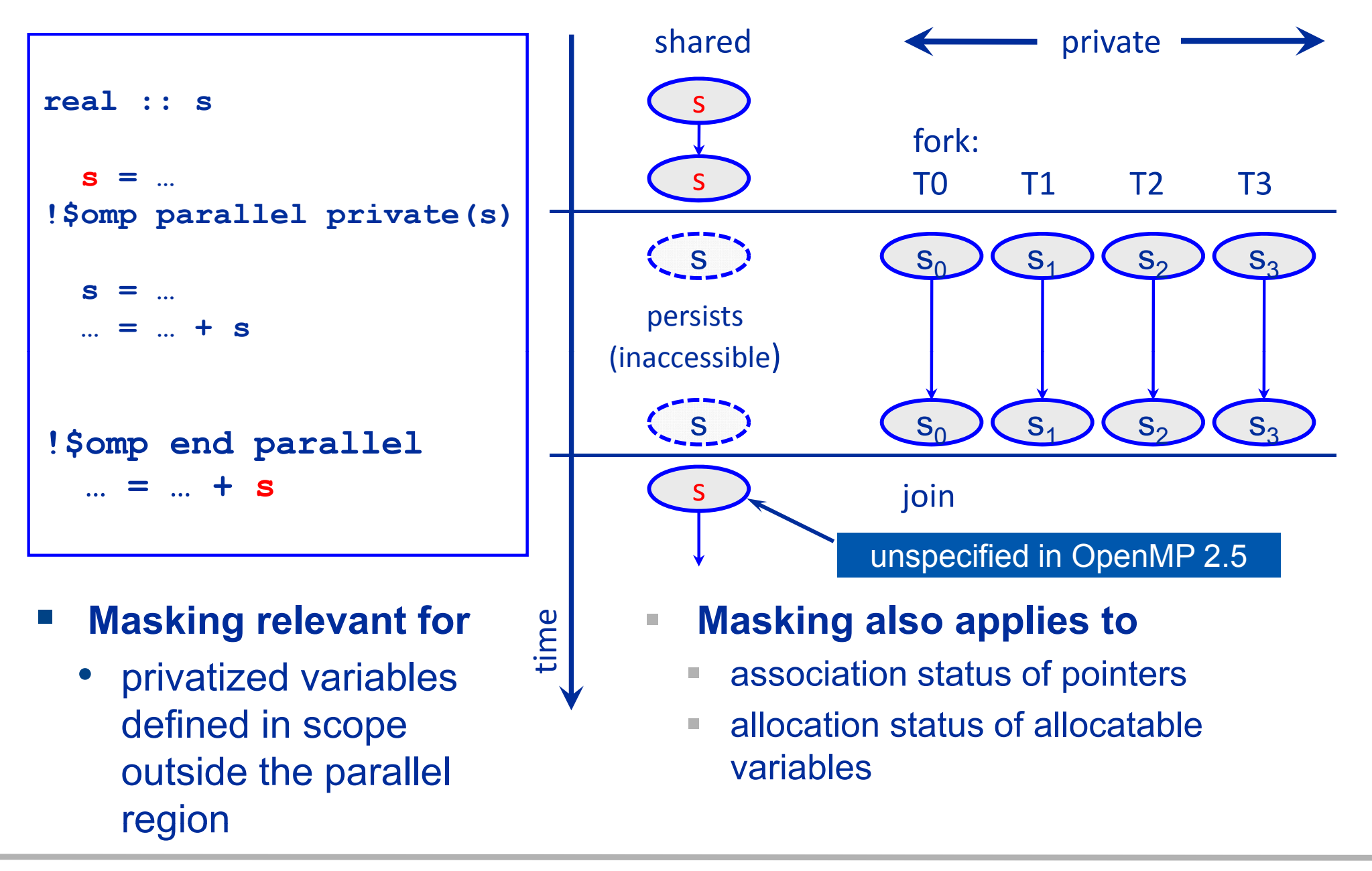

### **The firstprivate clause**

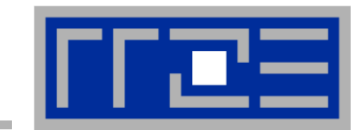

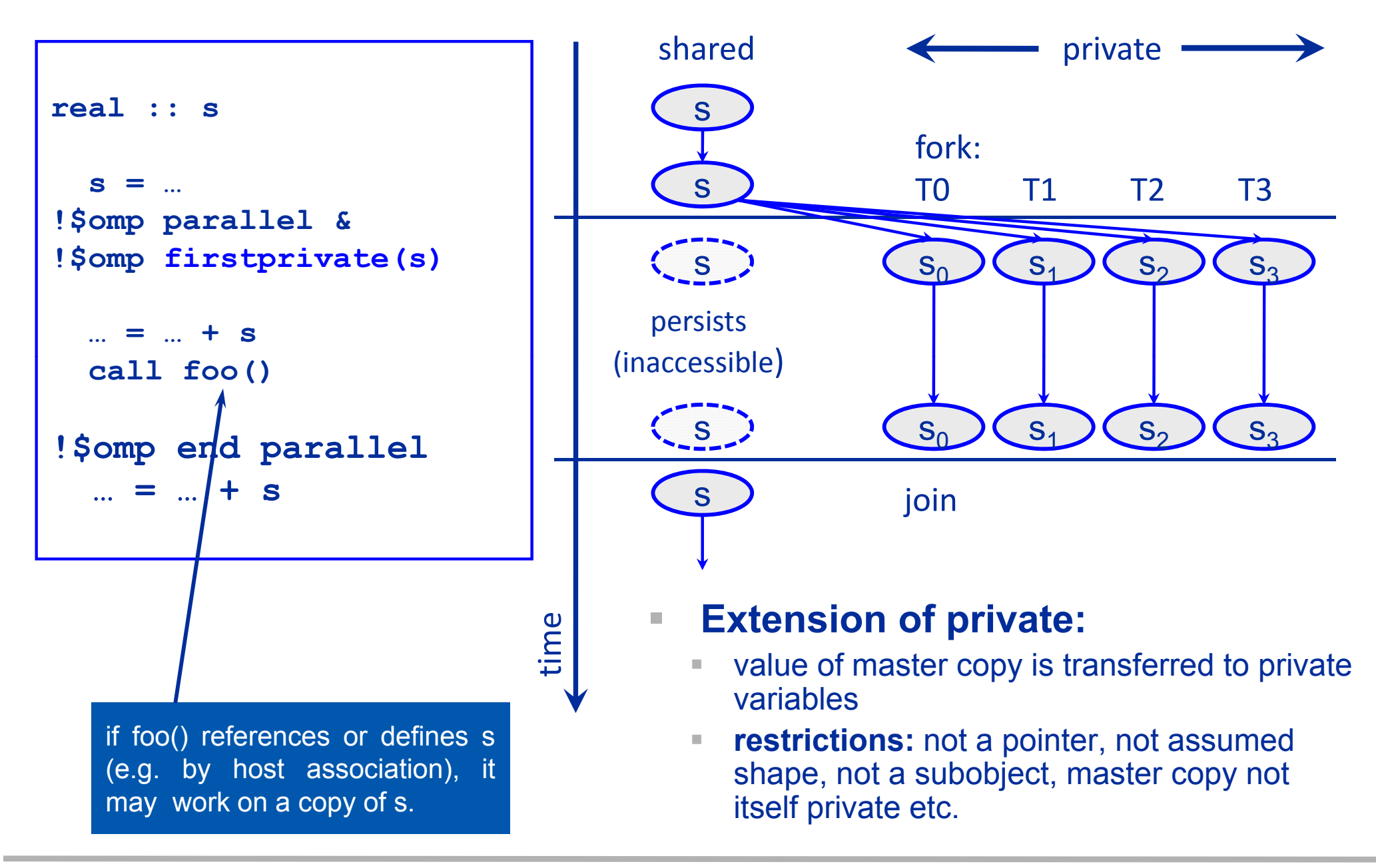

### **The lastprivate clause**

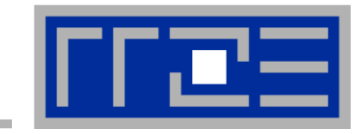

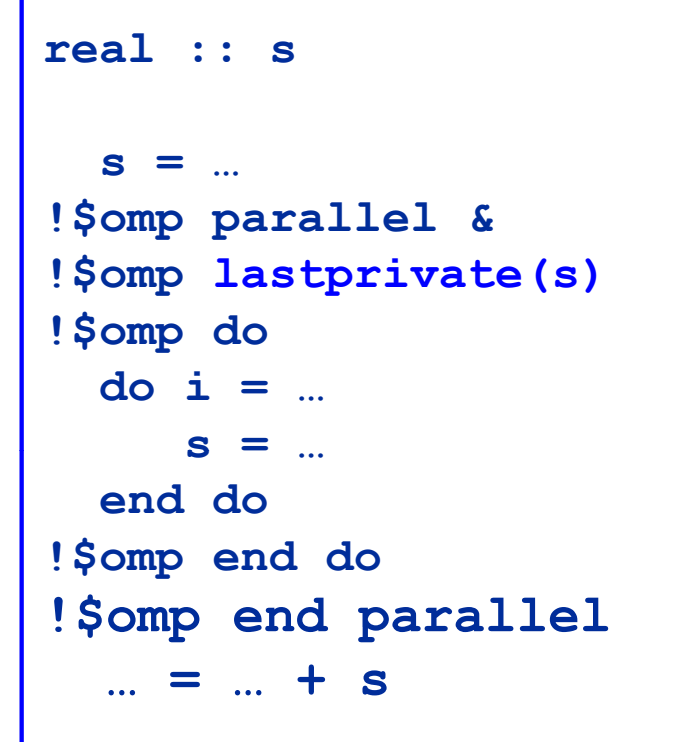

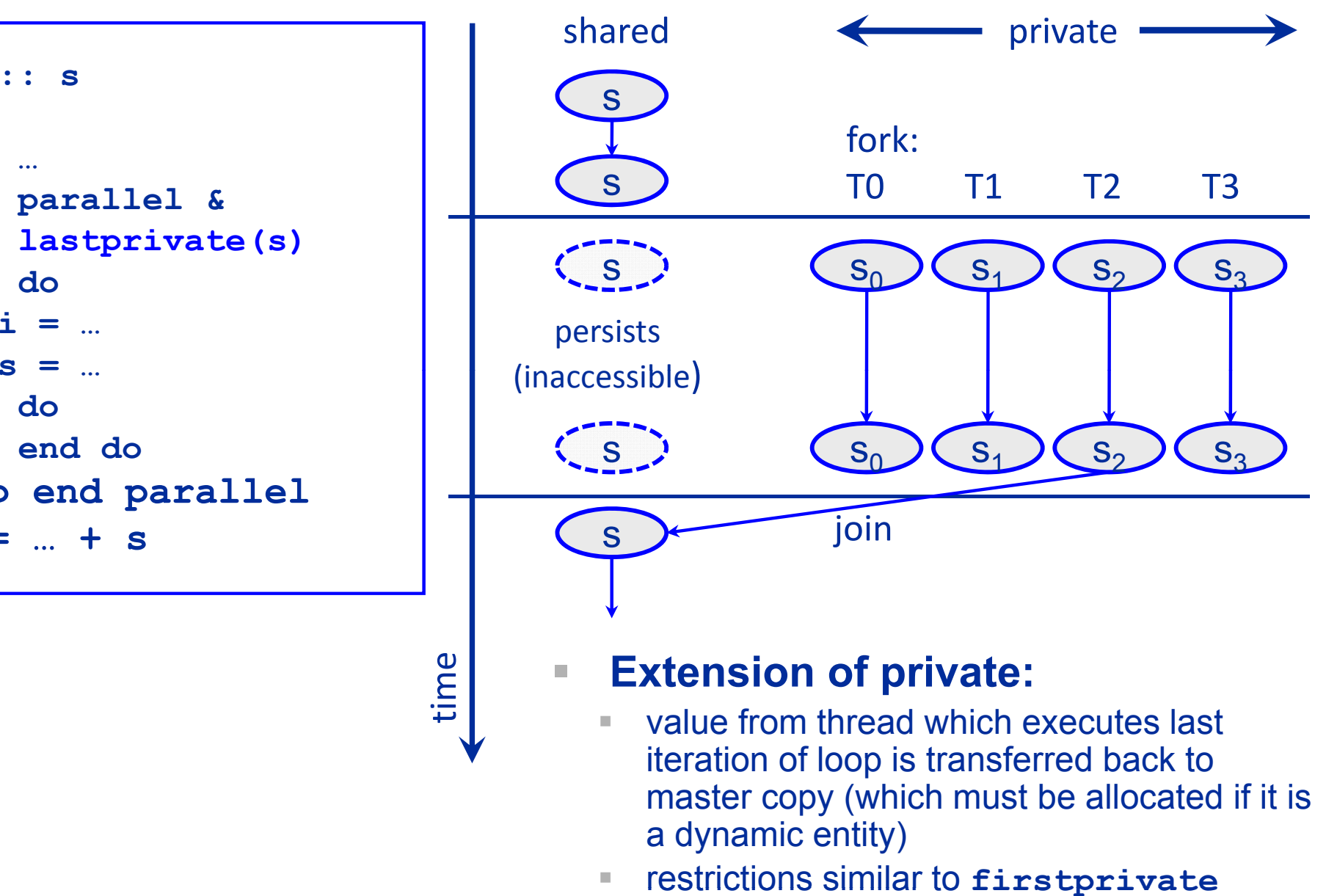

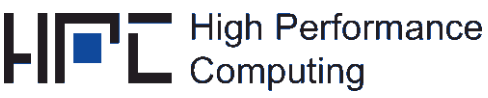

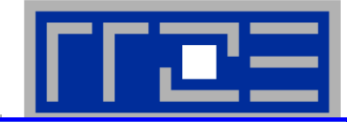

```
use omp_lib
  integer tid, numth, i, bstart, bend, blen, N
   double 
p , () ,,, recision, dimension(N):: a,b,c,d
   …!$OMP PARALLEL PRIVATE(tid, numth, bstart, bend, blen, i)
   tid 0; = numth 1=
1!$ tid = omp_get_thread_num()
!$ numth = omp_get_num_threads()
   blen = N/numth 
= 
  if(tid.lt.mod(N,numth)) then
     blen=blen+1bstart=blen*tid+1elsebstart=blen*tid+mod(N,numth)+1
  endifbend=bstart+blen-1do i=bsta
rt,be
n
d
do i bstart,bend solutionNot a low overhead a(i)=b(i)+c(i)*d(i)
  enddo !$OMP END PARALLEL
                                            solution…………….
```
June 16, 2011 PTfS 2011

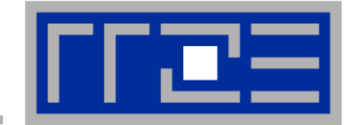

**!\$OMP DO[clause] declares the loop following to be divided up if within a parallel region ("sliced")**

**Loop counter of parallel loop is declared private implicitly**

```
integer i N 
i, 

  double precision, dimension(N):: a,b,c,d
   …!$OMP PARALLEL  PARALLEL
!$OMP DO ! Parallelize loop
 do i=1,N
      a(i)=b(i)+c(i)*d(i)
  enddo!$OMP END DO
!$OMP END PARALLEL
```
**Implicit thread synchronization at END DO and END PARALLEL Suppress barrier at END DO: clause=NOWAIT**

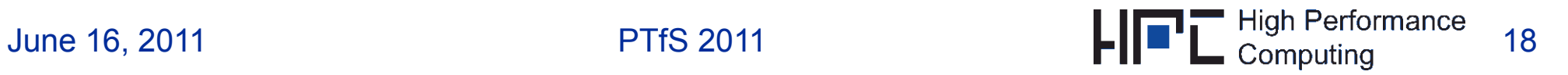

## **Introduction to OpenMP: Combined workshare construct**

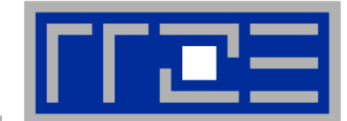

### **!\$OMP PARALLEL DO[clause] Combined workshare construct**

```
integer i, N
  double precision, dimension(N):: a,b,c,d
   …
!$OMP PARALLEL DO ! Fork team of threads & parallelize
 do i=1,N
      a(i) b(i)+c(i) d(i) =b(i)+c(i)
*d(i)
  enddo !$OMP END PARALLEL DO
```
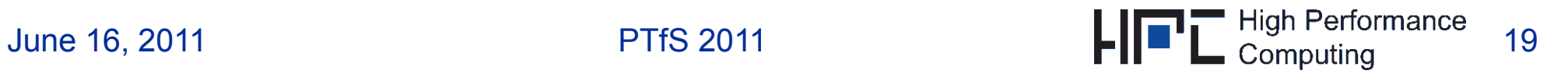

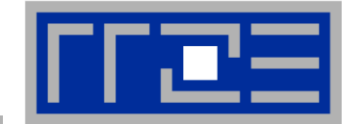

- **Distribute the execution of the enclosed code region among the members of the team**
	- Must be enclosed dynamically within a parallel region
	- Threads do not (usually) launch new threads
	- **No implied barrier on entry**

# **Directives**

- **do** directive (Fortran), for directive (C/C++)
- **section(s)** directives (we ignore this)
- **workshare** directive (Fortran 90 only)
- Tasking constructs (advanced available since OpenMP 3.0)

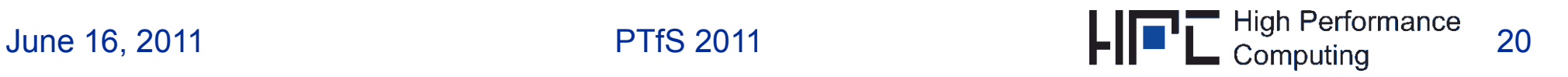

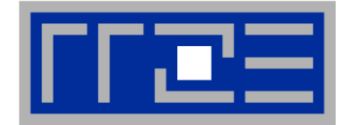

- **#pragma omp for [clause] & !\$OMP DO [clause]**
- **Only the loop immediately following the directive is workshared**
- Г **Restrictions on parallel loops (especially in C/C++)**
	- trip count must be computable (no **do while**)
	- **Ioop body with single entry and single exit point**
- **Standard random access iterator loops are supported as of OpenMP 3 0: .**

```
#pragma omp for
for(vector::iterator i=v.begin(); i!=v.end(); ++i) {
  ... do stuff using *i etc ... }
```
**Nested loops in Fortran: If** П **outer looper is parallelized (via !\$OMP DO ) all inner loo p ( \$ ) counters are private automatically enddo enddo** 

```
!$OMP PARALLEL DO
do i=1,N
               do j=1,Na(i,j)=b(j,i)
           !$OMP END PARALLEL DO
```
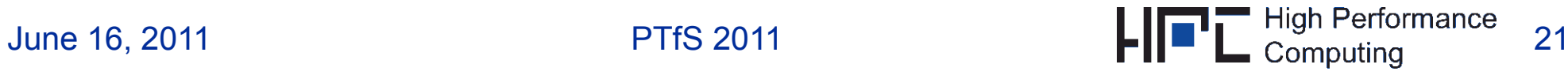

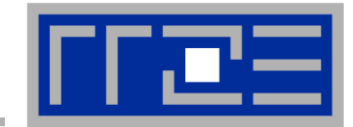

#### $\mathcal{C}$ **Making parallel regions useful …**

- $\mathcal{L}_{\mathcal{A}}$ divide up work between threads
- $\mathbb{R}^n$  **Example:** 
	- working on an array processed by a nested loop structure

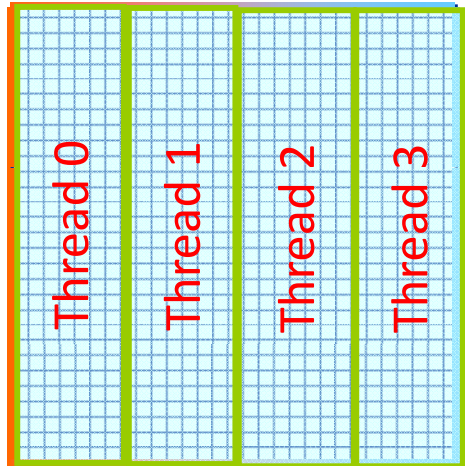

П iteration space of **directly end do nested loop** is sliced

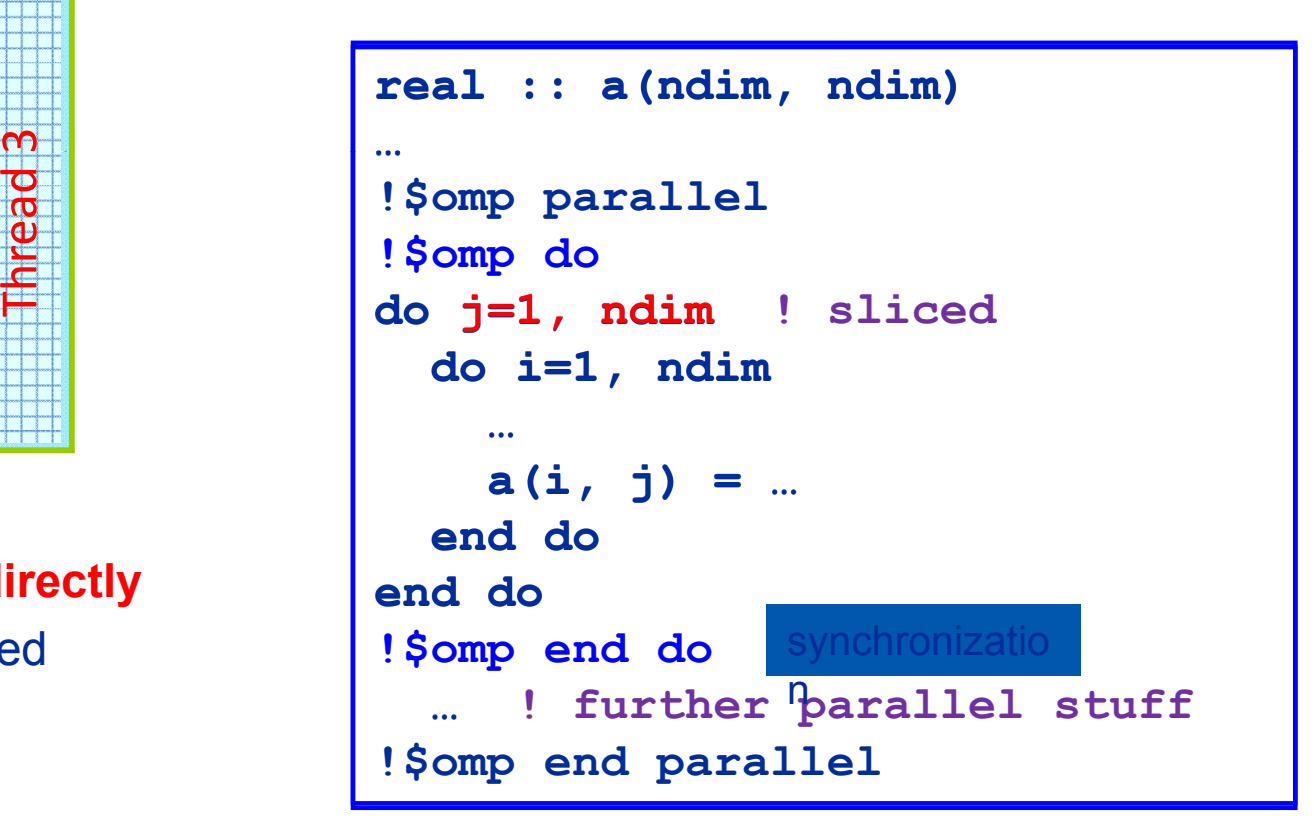

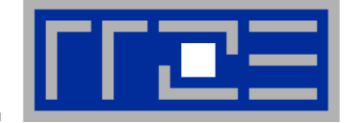

- *clause* **can be one of the following:**
	- **private, firstprivate, lastprivate**
	- **reduction**(*operator*:*list*) **[see later]**
	- **schedule**( *type* [ , *chunk* ] ) **[see next slide]**
	- *<u>I* nowait</u>
	- **collapse(** *<sup>n</sup>***)**
	- $-$  ... and a few others
- П **Implicit barrier at the end of loop unless nowait is specified**
- **If nowait is specified, threads do not synchronize at the end of the parallel loop**

**<sup>w</sup> [see below]**

- П **collapse: Fuse nested loops to a single (larger one) and parall li it ll elize**
- **schedule clause specifies how iterations of the loop are distributed among the threads of the team the team.** 
	- **Default is implementation-dependent**

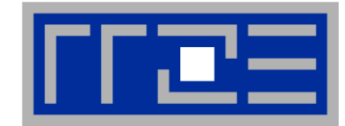

**Within schedule(** *type* **[ ,** *chunk* **] )** *type* **can be one of the following:**

- **static: Iterations are divided into pieces of a size specified by** *chunk***. The pieces are statically assigned to threads in the team in a round-robin fashion in the order of the thread number.***Default chunk size: one contiguous piece for each thread.*
- **dynamic: Iterations are broken into pieces of a size specified by** *chunk***. As each thread finishes a piece of the iteration space, it dynamically**  obtains the next set of iterations. Default chunk size: 1.
- $\mathcal{L}_{\mathcal{A}}$  **guided: The chunk size is reduced in an exponentially decreasing manner with each dispatched piece of the iteration space space.**  *chunk* **specifies the smallest piece (except possibly the last).** *Default chunk size: 1.* **Initial chunk size is implementation dependent.**
- **runtime: The decision regarding scheduling is deferred until run time. The schedule type and chunk size can be chosen at run time by setting the OMP SCHEDULE \_ environment variable.**

### **Default schedule: implementation dependent.**

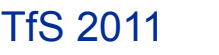

### **Introduction to OpenMP: schedule clause**

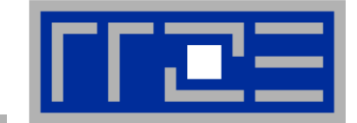

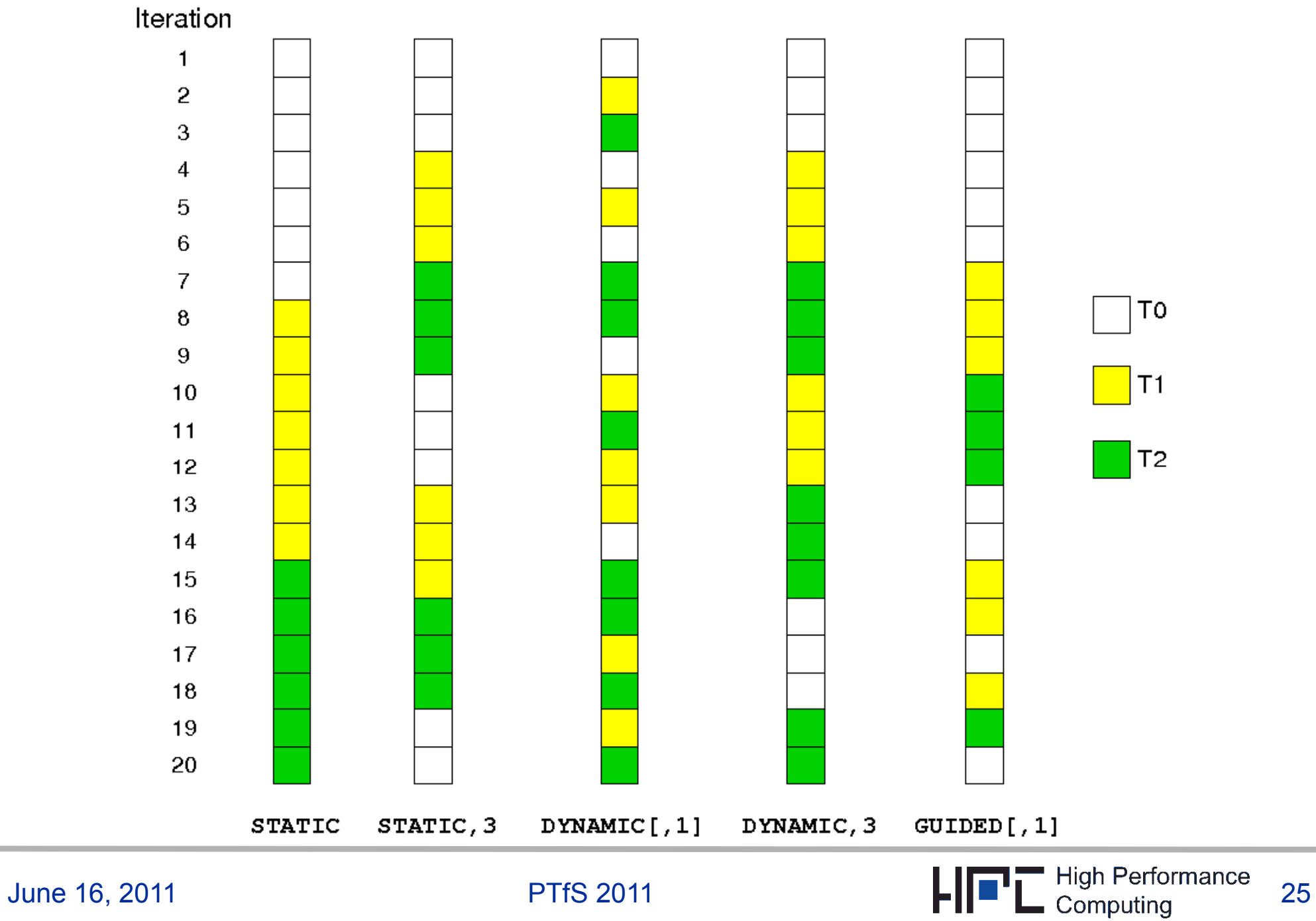

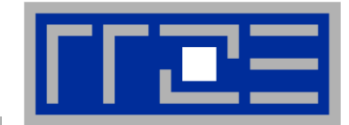

**Dense matrix-vector multiplication**

```
# ll l pragma omp parall
e

{
   for
( j ; j ; j ){ int 
j=0

j<niter

j++){
#pragma omp for schedule(...)
      f (i t 0 < i ++){ for(i
n
t m=
0; m<
s
ize; m++){
         for(int n=0; n<size; n++){
            y[ ] [ ] [ ]; m
]+=a
[m*size+n
]*x

n];
         }
      }
      if( [ i >>1]<0){ 
y

s
ize>>1]<0){
        dummy(a,x,y,0);
      }
   }
```
**}**

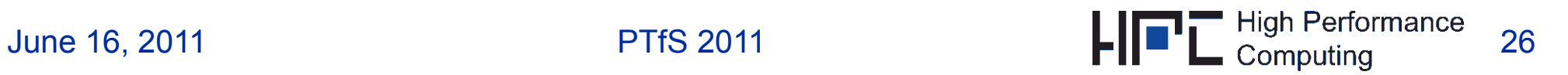

### **Introduction to OpenMP: Dense MVM performance**

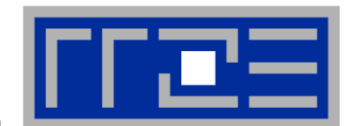

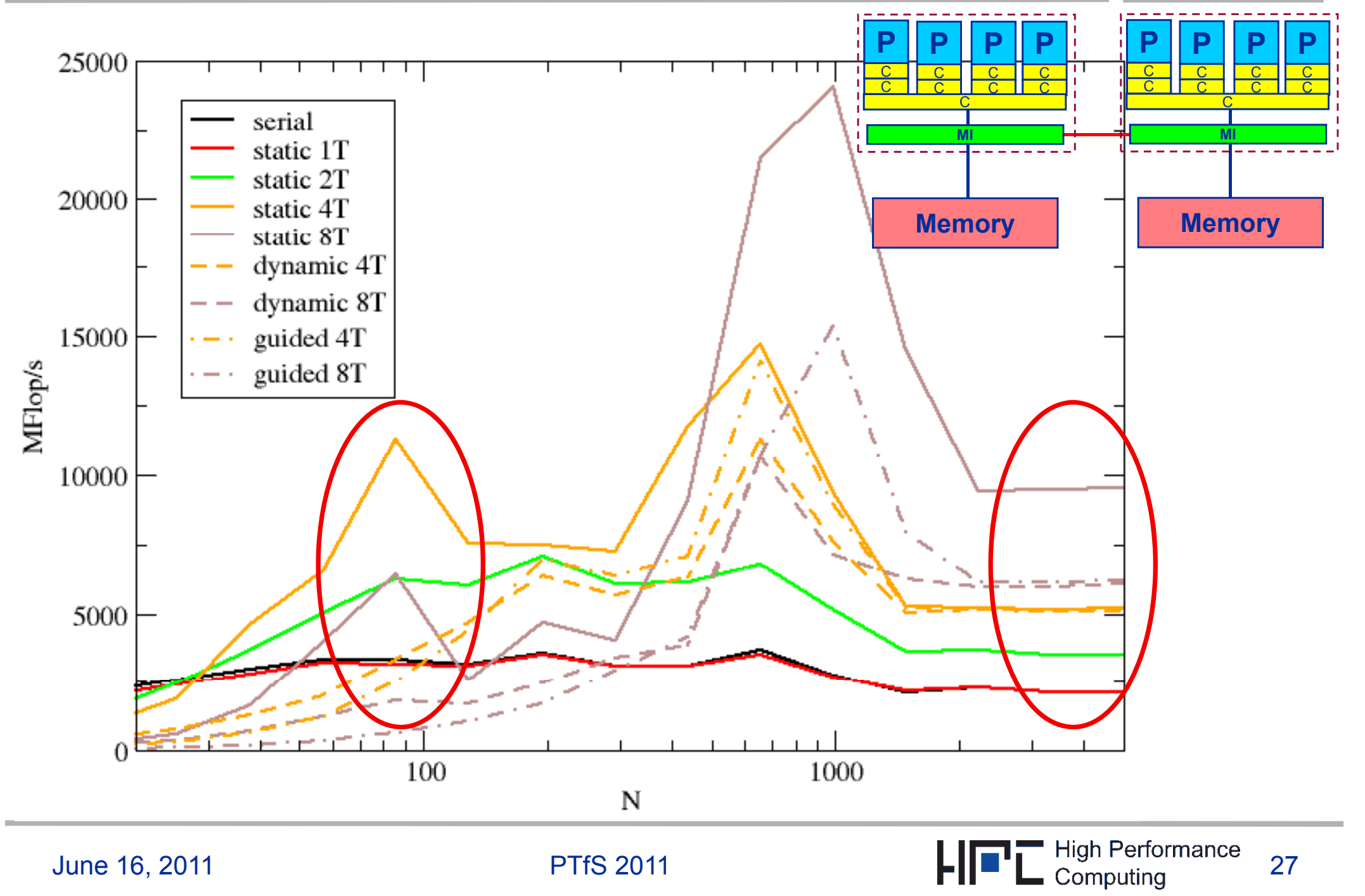

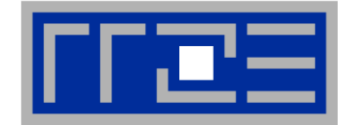

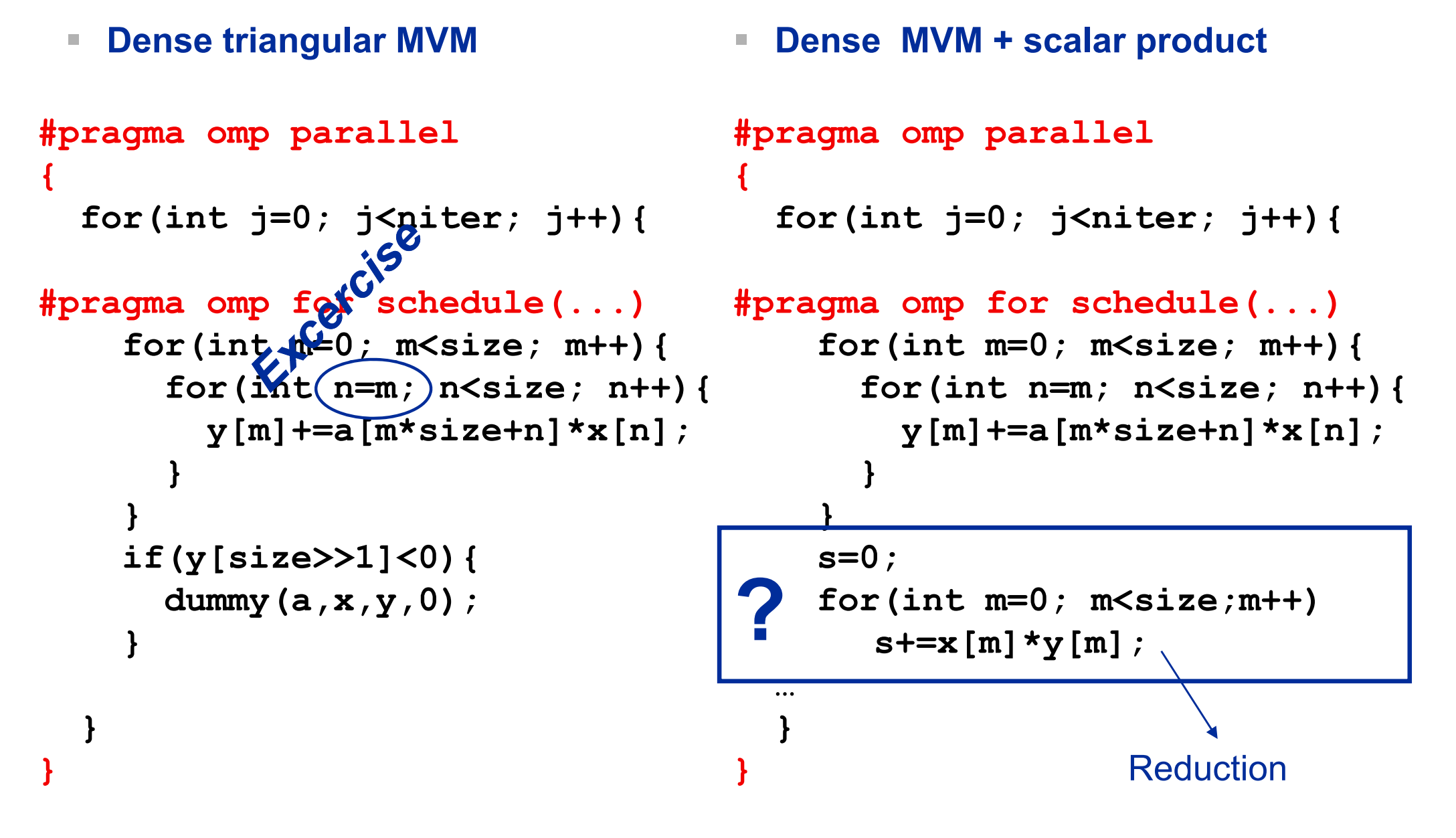

# **Introduction to OpenMP: Reduction operations**

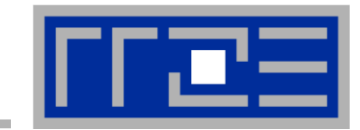

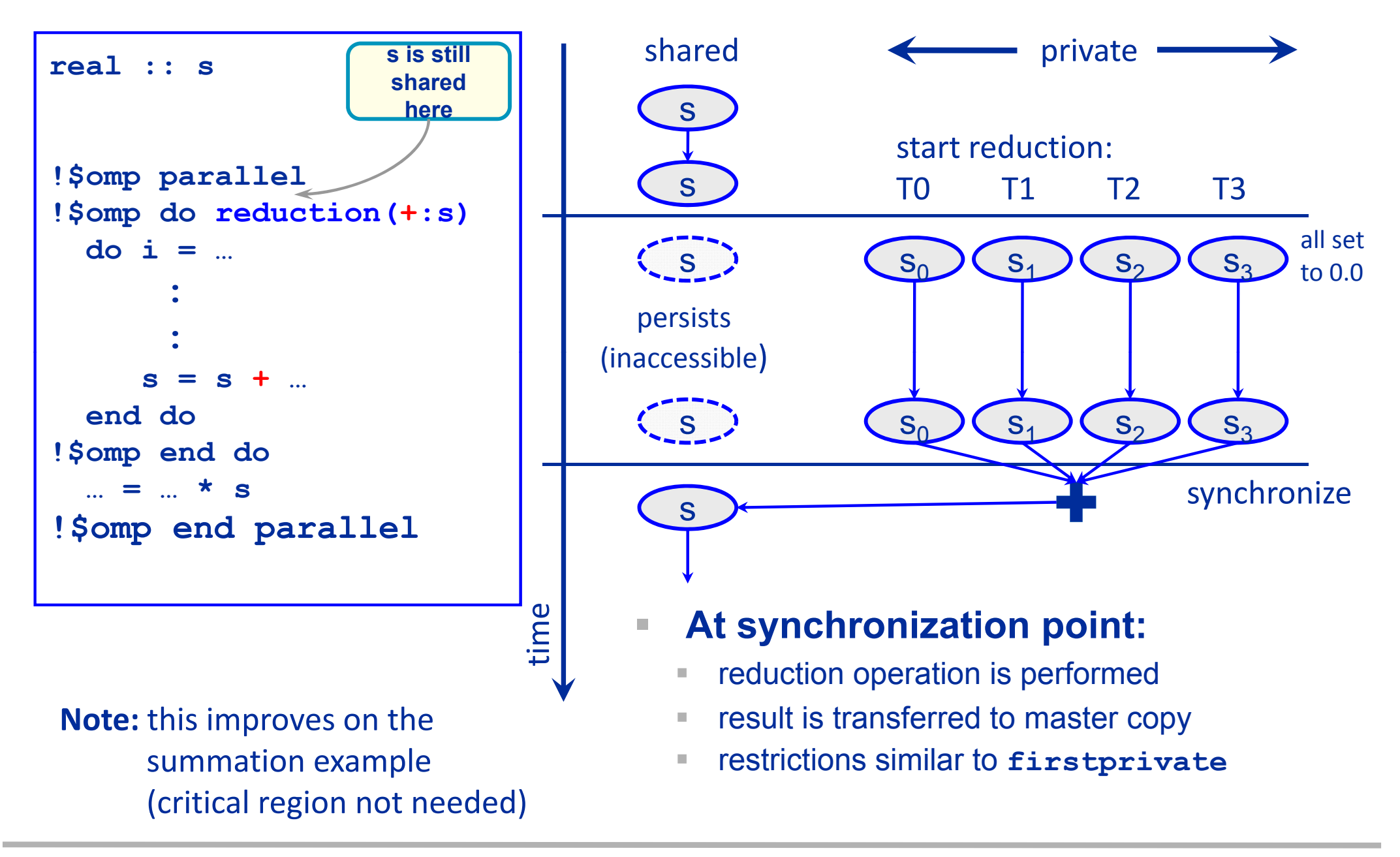

![](_page_29_Figure_1.jpeg)

 **Initial values of reductionvariable**

![](_page_29_Picture_245.jpeg)

- $\mathcal{C}$  **Consistency required**
	- $\mathbb{R}^n$  operation specified in clause vs. update statement
	- **rely on algebraic rules!**
	- П subtract:  $x = exp r - x$  is **not** allowed

#### $\mathbb{R}^n$ **Multiple reductions:**

 $\mathcal{L}_{\mathcal{A}}$ **nultiple scalars, or an array:** 

**l l :: x, y, z !\$OMP do reduction(+:x, y, z)**

**!\$OMP do reduction(+:x, y) & !\$OMP reduction(\*:z)**

![](_page_29_Picture_13.jpeg)

analogous  $\sum$ 

ىب

П

![](_page_30_Picture_1.jpeg)

 $\overline{\phantom{a}}$ **Dense MVM + scalar product**

```
double s;
…#pragma omp parallel
{
  for(int j=0; j<niter; j++){
# f hdl( ) #pragma omp 
for sc
h
e
du
l
e(...)
    for(int m=0; m<size; m++){
      for(int n=m; n<size; n++){
         y[m]+=a[m*size+n]*x[n];
       }
    }
#pragma omp for reduction(+:s)
    for(int m=0; m<size;m++) s+=x[m]*y[m];
…
  }
}
```
![](_page_31_Picture_1.jpeg)

```
double precision, dimension(0:N+1,0:N+1,0:1) :: phi
Double precision :: maxdelta, eps
Integer :: t0,t1,i,k,it
eps=1.d-14;maxdedlta=2.d0*eps; t0=0;t1=1 
do while(maxdelta.gt.eps)
   maxdelta=0.d0 !$OMP parallel do reduction(max:maxdelta)
   do k=1,N 
      do i=1 N  i=1,N
         phi(i,k,t1)=0.25d0*(phi(i+1,k,t0)+phi(i-1,k,t0)+
                             phi(i,k+1,t0)+phi(i,k-1,t0) )
         maxdelta=max(maxdelta,abs(phi(i,k,t1)-phi(i,k,t0)))
      enddo enddo !$OMP end parallel do
t0 ←→ t1
enddo
```
![](_page_32_Picture_1.jpeg)

### Intel Xeon5160; 3.0 GHz;

![](_page_32_Figure_3.jpeg)

Thread pinning via LIKWID

![](_page_32_Picture_7.jpeg)

![](_page_33_Picture_0.jpeg)

# **Synchronization and it i s issues**

# **Memory model Additional directivesPerformance issues**\_\_\_\_\_\_\_ **User-defined synchronization**

![](_page_33_Picture_3.jpeg)

![](_page_34_Picture_1.jpeg)

### **Remember OpenMP Memory Model**

- $\checkmark$  private (thread-local):
	- •**no access by other threads Shared Shared Shared Shared Shared Shared Shared Magnetic**
- shared: two views
	- • **temporary view:** thread has modified data in its registers (or other intermediate device)
	- • content becomes inconsistent with that in cache/memor y
	- • **other threads:** cannot know that their copy of data is **invalid**
	- •**Note:** on the **cache** level, the **coherency protocol processor registers processor**  $\leftarrow$ guarantees this knowledge (different cores)

![](_page_34_Picture_10.jpeg)

a=a+1

**race condition**

June 16, 2011 **PTfS 2011** PTfS 2011 **PTfS 2011** PTfS 2011 **PTFS 2011** PTfS 2011

![](_page_35_Picture_1.jpeg)

- $\mathbf{m}$  **For threaded code without synchronization this means**
	- П **Example 10 Increads write to same compare the compare to same compare the compare compare to the compare to compare the compare compare to the compare to compare the compare to the compare to compare the compare of the co** memory location  $\rightarrow$  resulting value is **unspecified**
	- one thread reads and another writes  $\rightarrow$  result on (any) reading thread **unspecified**

### **Flush Operation**

 is performed on a set of (shared) variables

 $\rightarrow$  flush-set

 $\mathbb{R}^n$ **discards** temporary view:

> $\rightarrow$  modified values forced to cache/memory (requires exclusive ownership)

> $\rightarrow$  next read access must be from cache/memory

×, **further** memory operations only allowed after all involved threads plete flush: p

 $\rightarrow$  restrictions on memory instruction reordering (by compiler)

- **E it t i f Ensure consistent view o** $\mathbb{R}^n$ **memory:**
	- $\mathbb{R}^n$  assumption: want to write a data item with first thread, read it with second
- order of execution **re discuts**<br>flush-set
	- 1. thread 1 writes to shared variable
	- 2. thread 1 flushes variable
	- 3. thread 2 - -----. . . . . . . . . . . . .
	- 4. thread 2 reads variable

![](_page_35_Picture_20.jpeg)

![](_page_36_Figure_1.jpeg)

```
integer :: isync(0:nthrmax)
:isync(:) = 0 ! dummy for
isync(0) = 1 ! thread 0
!$omp parallel & 
neigh = myid - 1 globals, shared dummy arguments,
!$omp private(myid,neigh,...)
myid = comp get thread num() + 1: ! work chunk 1isync(myid) = 1
!$omp flush(isync)
do while (isync(neigh) == 0)
!$omp flush(isync)
end do! k h k2
: ! wor
k c
hun
k
2,
   : ! dependency on data 
   : ! from chunk 1 for myid > 1
!$omp end parallel
  Producer/consumer example:
```
relies on state change for scalar integers

- **OpenMP directive for explicit flushing**
- **!\$omp flush [(var1[,var2,…])]**

**applicable to all variables with shared scope**

- $\mathbb{R}^n$  including: SAVE, COMMON/module shared pointer dereferences
- $\mathcal{L}_{\mathcal{A}}$  **If no variables specified, flushset**
	- **encompasses all shared variables (** $\rightarrow$ potentially slower)
	- **which are accessible in the scope of** the FLUSH directive
- $\mathcal{C}^{\mathcal{A}}$  **Note: volatile variables**
	- $\mathcal{L}_{\mathcal{A}}$ flush not required

![](_page_36_Picture_13.jpeg)

![](_page_37_Picture_1.jpeg)

#### $\mathbb{R}^n$ **Explicit via directive:**

### **!\$omp barrier**

- **Synchronization requirement:** the execution flow of each thread blocks upon reaching the barrier until **all** threads have reached the barrier
- **flush synchronization of all accessible shared variables happens before all** threads continue  $\rightarrow$  after the barrier, all shared variables have consistent value visible to all threads
- barrier may **not** appear within work-sharing code block (e.g. , **!\$omp do** block), since this would imply deadlock

#### π **Implicit for some directives:**

- **E** at the **beginning and end** of parallel regions
- $\mathcal{L}_{\mathcal{A}}$  at the **end** of **do, single, sections, workshare** blocks unless a **nowait** clause is allowed and specified
- $\blacksquare$  all threads in the executing team are synchronized
- $\mathcal{L}_{\mathcal{A}}$ this is what makes these directives "easy-to-use"

# **Relaxing synchronization requirements**

![](_page_38_Figure_1.jpeg)

г **• programmer's responsibility to prevent races** 

![](_page_38_Picture_3.jpeg)

![](_page_39_Picture_1.jpeg)

- $\mathcal{L}_{\mathcal{A}}$  **The enclosed code is executed by exactly one thread, which one is unspecified**
- $\mathbb{R}^n$ **C/C++:**

**#pragma omp single** *[clause[[,]clause]…] [nowait] new-line structured-block*

- $\mathcal{L}_{\mathcal{A}}$  **The other threads in the team skip the enclosed section of code and continue execution. There is an implied barrier at the exit of the single section!**
- u. **single may not appear within a parallel do (deadlock!)**
- $\overline{\phantom{a}}$  **nowait clause at start of parallel region suppresses synchronization**

![](_page_39_Figure_8.jpeg)

![](_page_40_Figure_1.jpeg)

- $\mathcal{L}_{\mathcal{A}}$  **The critical and atomic directives:**
	- $\Box$ **each** thread executes code (in contrast to **single**)
	- $\mathbb{R}^n$ but only **one at a time** within code
	- $\mathcal{L}_{\mathcal{A}}$ implies synchronization at exit of code block
	- T. atomic: code block must be a **single line** update of a scalar entity with an intrinsic operation

![](_page_40_Picture_151.jpeg)

![](_page_41_Picture_1.jpeg)

![](_page_41_Picture_100.jpeg)

- **!\$omp end master**
- $\mathcal{L}_{\mathcal{A}}$  **Only thread zero (from the current team) executes the enclosed d bl kcode block**
	- other threads continue **without** synchronization
- $\mathbb{R}^n$ **Not all threads must reach the construct**

![](_page_42_Figure_1.jpeg)

### **Statements must be within body of a loop**

- ×. directive acts similar to  $single$ , threads do work ordered as in sequential execution
- $\mathbb{R}^n$ requires **ordered** clause on enclosing **\$!OMP do**
- **District** only effective if code is executed in parallel
- $\mathbb{R}^n$ only **one** ordered region per loop
- **Execution scheme:**

![](_page_42_Figure_8.jpeg)

![](_page_43_Figure_1.jpeg)

#### $\mathcal{L}_{\mathcal{A}}$ **Loop contains recursion**

- **dependency requires** serialization
- only small part of loop (otherwise performance issue)

```
!$OMP do ordere
ddo I=2,N
  ... ! lar
!$OMP ordered
  a(I) = a(I-1) + ...!$OMP end ordered
!$OMP end do
```
#### Ŧ **Loop contains I/O**

 $\blacksquare$  it is desired that output (file) be consistent with serial execution- - - - - - - - - - -

```
ge block !$OMP do ordered do I=1 N

,
                                  ... ! calculate a(:,I)
                                !$OMP ordered
it ( it ) ( I)    end dow
rit
e
(unit,...
) a
(:,I)
                                !$OMP end ordered
                                end do!$OMP end do
```
# **Synchronization: Locking**

![](_page_44_Picture_1.jpeg)

# **A shared lock variable can be used to implement specifically designed synchronization mechanisms**

 $\blacksquare$  In the following, **var** is an **INTEGER** of implementation-dependent kind: **integer(omp\_lock\_kind)**

![](_page_44_Figure_4.jpeg)

![](_page_45_Picture_1.jpeg)

**Tale OMP\_INIT\_LOCK(var)**

# **initialize a lock**

- $\mathbb{R}^n$ lock is labeled by **var**
- $\sim$  objects protected by lock: defined by **programmer** (red balls on previous slide)
- **initial state is unlocked**

**var not associated with a lock before this subroutine is called** 

 $\mathcal{L}_{\mathcal{A}}$  **OMP DESTROY LOCK(var) OMP\_DESTROY\_LOCK(var) disassociate var from lock var must have been initialized ( ) see above**

![](_page_45_Picture_9.jpeg)

![](_page_46_Figure_1.jpeg)

### **For all following calls: lock variable var must have been initialized**

**OMP\_SET\_LOCK(var):**

**blocks** if lock not available set ownership and continue execution if lock available

- $\mathcal{L}^{\mathcal{L}}$  **OMP\_UNSET\_LOCK(var): release** ownership of lock ownership must have been established before
- - **OMP\_TEST\_LOCK(var):**

does **not** block, **tries to set** ownership

 $\rightarrow$  thread receiving failure can go away **| !\$omp flush (var)** and do something else

**logical** function **Note: Note:** before OpenMP 2.5 lock variables strictly required an

**!\$omp flush(var)**

before dereferencing

# **Conditional parallelism**

![](_page_47_Figure_1.jpeg)

#### $\Box$  **Put an IF clause on a parallel region**

```
!$omp do
 do i=1, n
  a(i) = b(i) + c(i) * d(i)end do!$omp end do
!$omp end parallel !$omp parallel if &
```
- $\overline{\phantom{a}}$ specify <sup>a</sup> scalar logical argument
- **Fig. 2** requires manual tuning for properly dealing with thread count dependency etc.

#### $\blacksquare$ **Specific use:**

- suppress nested parallelism in a library routine
- use the logical function **omp in parallel()** from the **!\$omp parallel if (n > 8000) !\$omp do p\_ \_p ()** OpenMP run time

```
 !$omp ( not omp in parallel())
 (.not. omp_in_parallel())… ! parallel region
           !$omp end parallel
```
![](_page_47_Picture_12.jpeg)

![](_page_48_Figure_1.jpeg)

 $\overline{\phantom{a}}$  **Allows execution of a code region in serial or parallel, depending on a condition**

 **C/C++: #pragma omp parallel if(***condition* **)** *structured-block*

#### $\overline{\phantom{a}}$ **Usage:**

 $\mathbf{m}$ 

- $\overline{\phantom{a}}$ disable parallelism dynamically
- $\mathbb{R}^n$  define crossover points for optimal performance
	- $\mathbf{u}$ may require manual or semi-automatic tuning

![](_page_49_Figure_1.jpeg)

![](_page_49_Figure_2.jpeg)

Vector Triads on 1.3 GHz IA64 SMP (4 Threads)

![](_page_50_Picture_0.jpeg)

# **Binding of directives Global variables**

**Notes for library writers** 

![](_page_50_Picture_5.jpeg)

![](_page_51_Figure_1.jpeg)

## **Which parallel region does a directive refer to?**

- $\mathcal{L}_{\mathcal{A}}$  **do, sections, single, master, barrier, task: to (dynamically) closest enclosing parallel region, if one exists if not → directive is "orphaned":** only one thread used if not bound to a parallel region
	- close nesting of **do, sections not** allowed
	- $\sim$ close nesting of barriers inside explicit **task**s (see later) not allowed
- $\mathcal{L}_{\mathcal{A}}$  **ordered:** 
	- binds to dynamically enclosing **do**
	- not in dynamical extent of **critical** region.
- **COL atomic, critical: mutual exclusion applies for all threads, not just current team**

![](_page_51_Picture_10.jpeg)

![](_page_52_Picture_1.jpeg)

![](_page_52_Figure_2.jpeg)

Inside parallel region: **foo called by all threads Outside parallel region: p g foo called by one thread**

- $\mathcal{L}_{\mathcal{A}}$ **OpenMP directives in foo are orphaned** 
	- $\mathbb{R}^n$  since they may or may not bind to a parallel region
	- decided at runtime
	- $\mathbb{R}^n$ in both cases executed correctly

![](_page_52_Picture_8.jpeg)

![](_page_53_Picture_1.jpeg)

![](_page_53_Figure_2.jpeg)

**Not allowed: do nested within a do**

![](_page_53_Picture_6.jpeg)

### **Scoping for global variables: the threadprivate directive**

![](_page_54_Figure_1.jpeg)

#### $\mathbb{R}^2$ **Remember that**

- global module variables
- variables in COMMON

# **by default have shared scope?**

 $\mathcal{L}_{\mathcal{A}}$ **It is possible to change this:**

```
module mod_stuff value value mod_stuff value value was value watch value was value was value was value was value w<br>integer :: my_priv
!$omp threadprivate mypriv
     :end module
```

```
COMMON / my pr_block/ :: ... | but not always an option
!$omp threadprivate my pr block
my_pr_block
```
 $\mathbb{R}$ named COMMON blocks only

#### $\mathcal{L}$ **Notes:**

- every instance of the COMMON block must be privatized
- $\mathcal{L}_{\mathcal{A}}$  all variables in the COMMON **v** default have shared block become threadprivate
- in a serial region, either the default-initialized value or the **the possible to change this.** definition on the master thread is valid. Masking applies as for

# **Threadprivate storage:**

- easier to get threading "right"
- 

![](_page_54_Picture_17.jpeg)

#### $\mathcal{L}_{\mathcal{A}}$ **Start of first parallel region:**

- $\overline{\phantom{a}}$ thread-individual copies are created
- $\mathbb{R}^2$ **these are undefined** unless a **copyin** clause is given:

![](_page_55_Picture_4.jpeg)

- $\mathcal{L}_{\mathcal{A}}$  **Subsequent parallel regions:**
	- thread-individual copies retain their values (by thread) if
	- 1. second parallel region not nested inside first
	- 2. same number of threads is used
	-

**Note:** none of the potential viola-tions of the above three rules have been dealt with in this course

![](_page_55_Picture_13.jpeg)